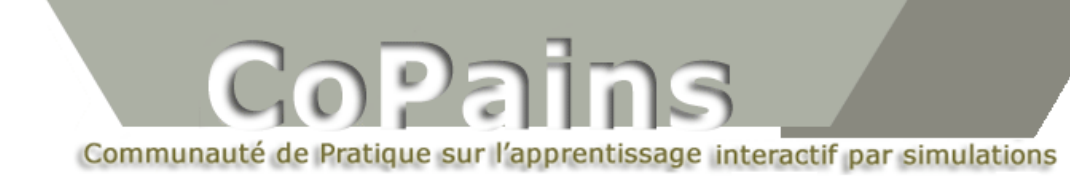

## **Propriétés focales de la parabole**

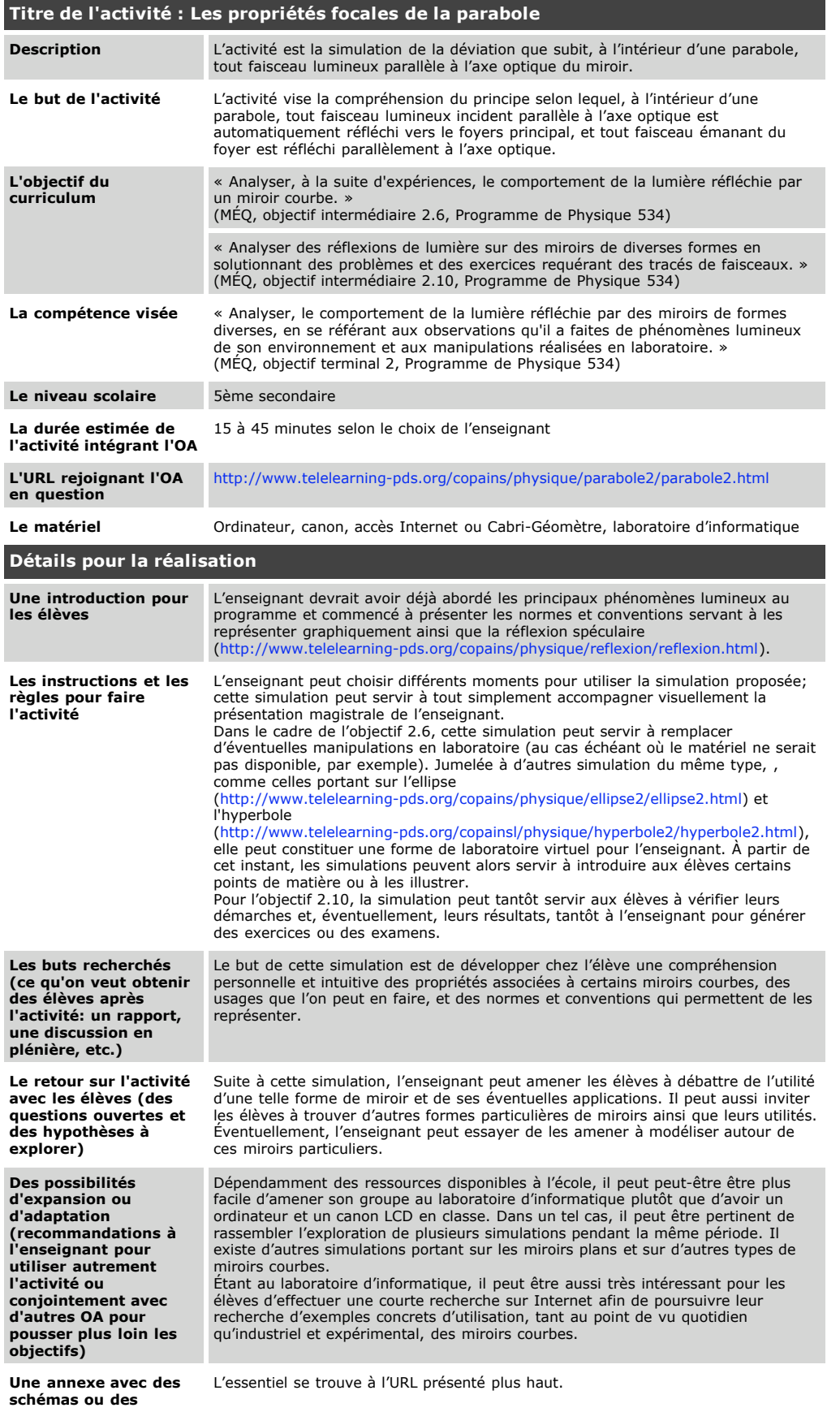

**éléments complémentaires utiles à la réalisation de l'activité**